## **TALLER NRO 2 DE TABLAS EN WORD**

Elaborar las siguientes gráficas y enviar a ms\_castros@hotmail.com

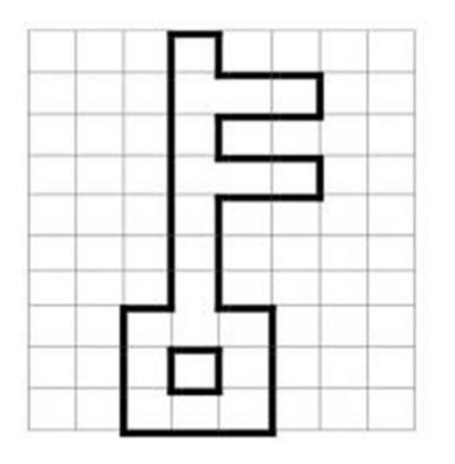

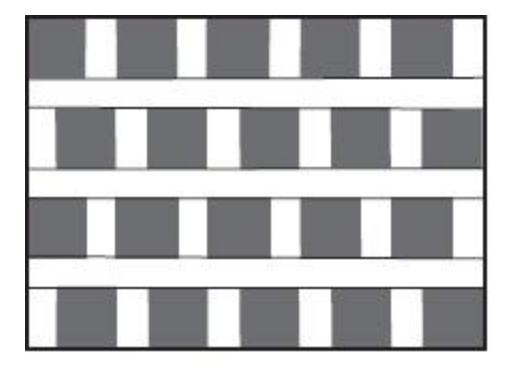

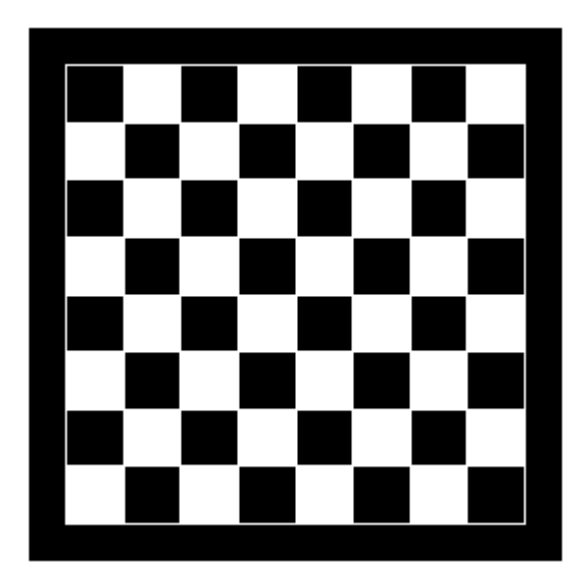

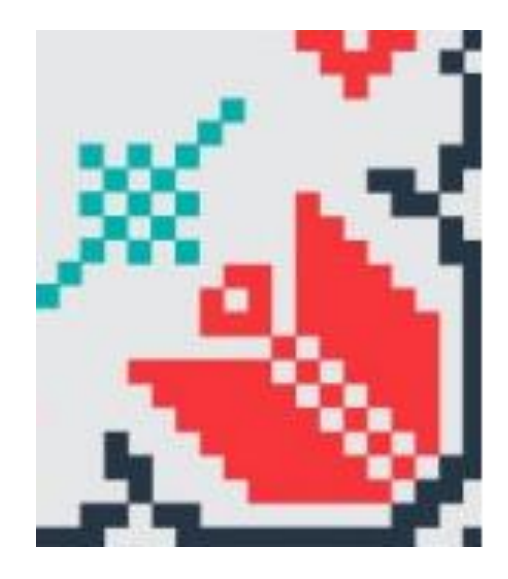